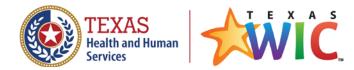

## Request to Add a UPC(s) to the WIC Authorized Product List (APL)

Instructions:

- 1. Complete this form for the item being requested to be added to the APL. For multiple items, attach a list or spreadsheet with the required information.
- 2. Include a picture of the item label(s). The picture must be clear, showing the following:
  - Item Name
  - Size
  - UPC Barcode
  - Ingredients
  - Nutrition Facts

| Business Name:                                   |
|--------------------------------------------------|
| WIC Account Number:<br>WIC Vendor Outlet Number: |
| Date:                                            |
| First and Last Name:                             |
| Mailing Address:                                 |
| City: State:                                     |
| Zip Code:                                        |
| Phone number:                                    |
| Email:                                           |
| Check Type of Item:  FOOD FORMULA                |
| Item Name:                                       |
| Unit Price:                                      |
| UPC Barcode:                                     |
| Size:                                            |

## Submit form and item label via fax or email to:

Attention: UPC Department Fax: 512-341-4422 Email: WICUPC@hhs.texas.gov

Questions: Call the UPC Department at **512-341-4439 or 800-252-9629, ext 4439** or email <u>WICUPC@hhs.texas.gov</u>.